# **Smalltalk Implementation: Optimization Techniques**

Prof. Harry Porter Portland State University

**Harry Porter, October 2009**

## **Optimization Ideas**

• Just-In-Time (JIT) compiling

When a method is first invoked, compile it into native code.

• Caching the Method Dictionary

Method Look-up will be speeded up.

• Inline Method Sending

Will turn many SENDs into native CALL instructions

- Use the hardware calling stack *MethodContexts*  $\rightarrow$  activation records allocated on a stack
- Code the VM directly in Smalltalk

Automatic translation into "C"

### **Porting the Smalltalk Interpreter**

**The virtual machine is implemented in Smalltalk! Using a subset of Smalltalk, called "***Slang***"**

**The image also includes a translator / compiler** Slang<sup>+</sup>"C"

**Steps to porting:**

- **• Produce automatically generated interpreter in "C"**
- **• Hand-code the machine-dependent parts in "C"**
- **• Compile**
- **• Use any existing image**

### **Misc Points**

**Porting Images**

**Each VM executes the same bytecodes.** *Any* **image can be executed on by** *any* **VM.**

> **EXAMPLE: An image produced on** *MAC OS X*  **can be executed on** *Windows***.**

**Porting Code Fragments**

### **Misc Points**

**Porting Images**

**Each VM executes the same bytecodes.** *Any* **image can be executed on by** *any* **VM.**

> **EXAMPLE: An image produced on** *MAC OS X*  **can be executed on** *Windows***.**

**Porting Code Fragments**

**Also, code fragments can be** *filed out* **… and** *filed in* **to another image**

*Will it work?*

**The Smalltalk language is uniform. What pre-existing classes does the code use?**

**Hash Values**

```
Some classes rely on "hash values".
Dictionary, Set, etc.
```
 **Every object must be capable of providing its hash value: i := x hashValue.**

**Hash Values**

```
Some classes rely on "hash values".
Dictionary, Set, etc.
```
 **Every object must be capable of providing its hash value: i := x hashValue.**

**Two objects can contain exactly the same values. They differ only in where they are in memory …and GC will move objects around**

**Hash Values**

```
Some classes rely on "hash values".
Dictionary, Set, etc.
```
 **Every object must be capable of providing its hash value: i := x hashValue.**

**Two objects can contain exactly the same values. They differ only in where they are in memory …and GC will move objects around**

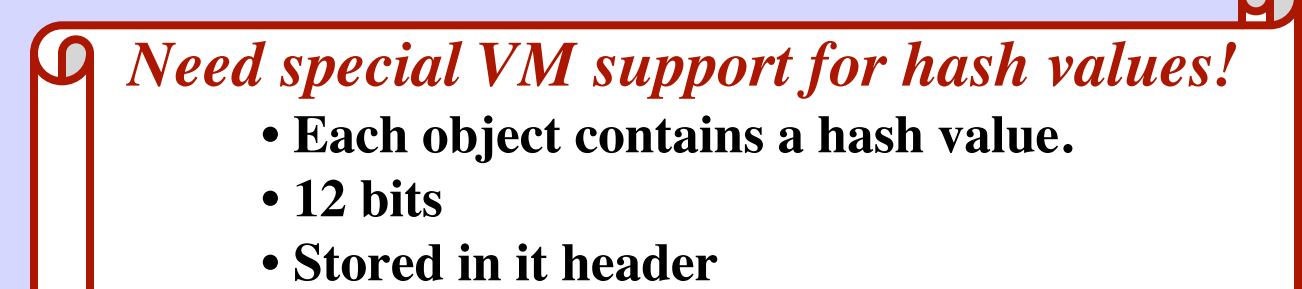

 **• Initialized when the object is created**

**Harry Porter, October 2009**

## **Optimizations to the Interpreter**

#### **Virtual Machine**

Does not match underlying hardware well *Examples:* OOP/SmallInteger Tagging

Registers versus Stacks in Context objects

### **Bytecodes vs. Machine Instructions**

The bytecodes are interpreted Fetch-decode-execute done at two levels. Difficult to optimize bytecodes Bytecodes are complex operations Corresponding to several machine level instructions

## **"Just in Time" Compiling**

*Translate bytecodes into native machine language* **… and execute them directly**

**Do it "on the fly" … on individual methods** Source  $\rightarrow$  bytecodes  $\rightarrow$  machine instructions

## *When the method is first invoked…*

- Call the JIT compiler
- Translate bytecodes to native instructions
- Save the native code for next time.

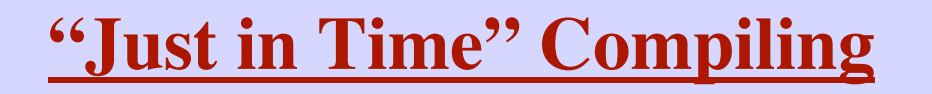

### **Benefits:**

• Optional

Compatible with existing system

- Still have bytecodes
	- (for the debugging tools)
- Can perform many optimizations at the native code level
- Can do it just to frequently invoked methods
- Running out of memory?

Throw away some of the compiled methods

## **"Just in Time" Compiling**

**Problem:**

Activation records are user-visible *MethodContexts*, *BlockContexts* Activation record contains a pointer to the current bytecode "instructionPointer" = "Program Counter (PC)" *Used by the debugging tools!*

**Solution:**

## **"Just in Time" Compiling**

**Problem:**

Activation records are user-visible *MethodContexts*, *BlockContexts* Activation record contains a pointer to the current bytecode "instructionPointer" = "Program Counter (PC)" *Used by the debugging tools!*

**Solution:**

Whenever an activation record becomes user-visible… Map the native code PC back into a bytecode PC

The hardware supports stacks & procedure CALLs well. "*stack frame*" = "*activation record*"

The hardware supports stacks & procedure CALLs well. "*stack frame*" = "*activation record*"

Smalltalk VM… linked list of *Context* objects Want to use the hardware stack Want to store each *Context* as a "stack frame"

Contexts are usually allocated in LIFO (stack) order. Not usually accessed as an object

The hardware supports stacks & procedure CALLs well. "*stack frame*" = "*activation record*"

Smalltalk VM… linked list of *Context* objects Want to use the hardware stack Want to store each *Context* as a "stack frame" Contexts are usually allocated in LIFO (stack) order. Not usually accessed as an object Exception: When debugging, the debugger Asks for a pointer to the current context

Treats it as (non-stack) data

### **The Idea:**

The hardware supports stacks & procedure CALLs well. "*stack frame*" = "*activation record*"

Smalltalk VM… linked list of *Context* objects Want to use the hardware stack Want to store each *Context* as a "stack frame"

Contexts are usually allocated in LIFO (stack) order. Not usually accessed as an object Exception: When debugging, the debugger Asks for a pointer to the current context Treats it as (non-stack) data

### **The Idea:**

**Store stack frames on hardware stack, not as objects. When a pointer is generated to the current context… Convert the stack frame into a real object.**

## **Details**

Converting a stack frame into a real object…

Allocate a new *Context* object and fill in its fields Convert the program counter (PC) absolute address  $\rightarrow$  byte offset into a *CompiledMethod* object

*Context*s point to other *Context*s But other *Context*s are still on hardware stack Convert all frames into Objects…? No!

*The Technique:*

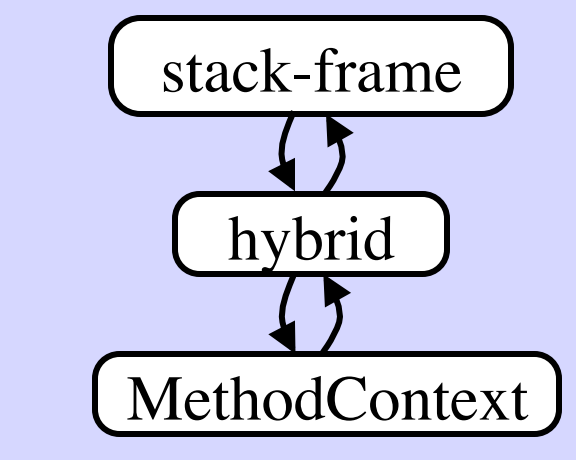

### **Caching the Method Dictionary**

#### *Method Lookup:*

- Given: the receiver's class
	- the message selector

#### **Find:**

• the right *CompiledMethod*

#### *The Idea:*

**Harry Porter, October 2009**

### **Caching the Method Dictionary**

#### *Method Lookup:*

- **Given:** the receiver's class
	- the message selector

#### **Find:**

• the right *CompiledMethod*

#### *The Idea:*

Use a Hash Table Maintained by the VM (it is not an object) Not in the hash table?

- Do a full method lookup
- Add an entry to the hash table

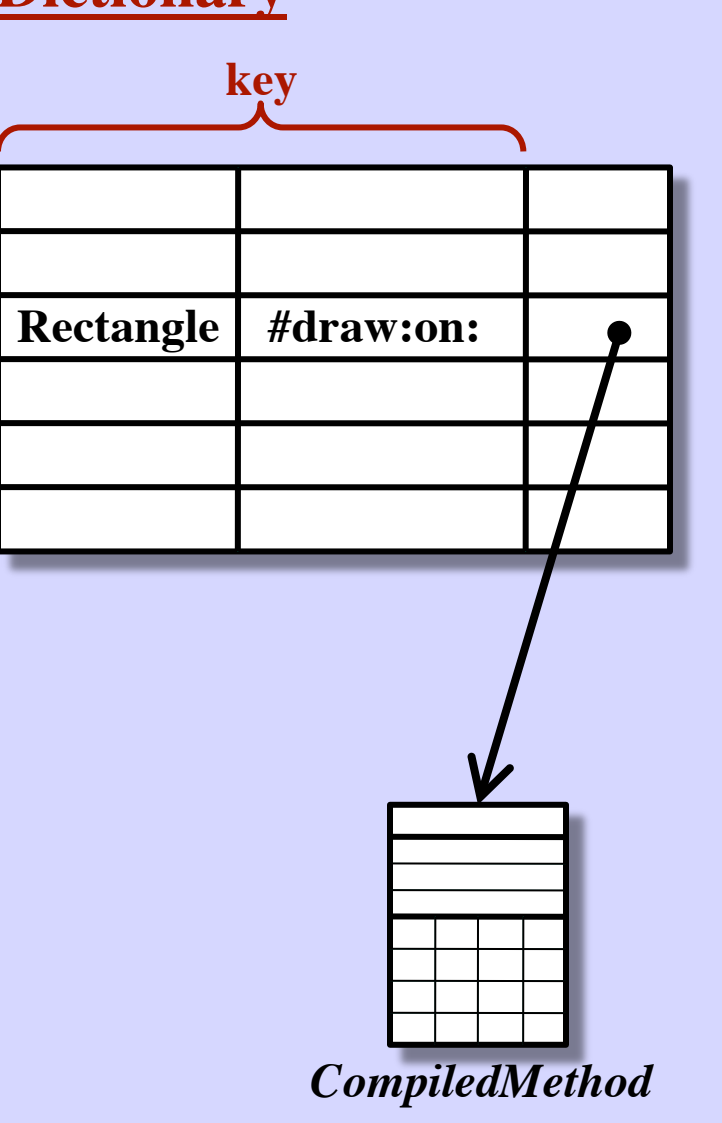

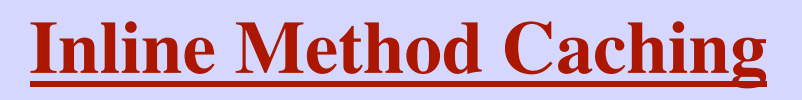

Assume methods are compiled into native code.

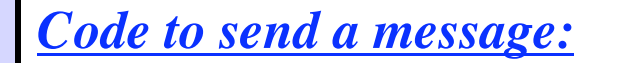

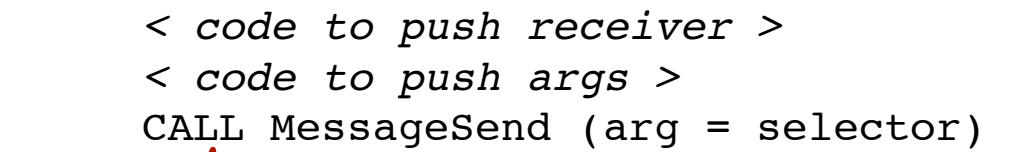

A machine-language CALL instruction

A routine that searches for the proper method/routine and then calls it.

## **Inline Method Caching**

Assume methods are compiled into native code.

*Code to send a message:*

 *< code to push receiver > < code to push args >* CALL MessageSend (arg = selector)

### **The Idea:**

- Upon locating the correct routine...
	- Replace the CALL to the "MessageSend" routine
	- … with a CALL straight to the native code routine!
- Next time we execute the above code,
	- we CALL the right routine immediately.
- Gradually all message sends are replaced with native code CALL instructions.

## **Inline Method Caching**

**Problem:**

*Dynamic Look-Up*

 The receiver's class determines which method to invoke. Different class?  $\rightarrow$  Different method!

**Assumption:**

### **Approach:**

## **Inline Method Caching**

**Problem:**

*Dynamic Look-Up*

 The receiver's class determines which method to invoke. Different class?  $\rightarrow$  Different method!

### **Assumption:**

*Any particular SEND will invoke the same method … almost always!*

**Approach:**

## **Inline Method Caching**

### **Problem:**

*Dynamic Look-Up*

 The receiver's class determines which method to invoke. Different class?  $\rightarrow$  Different method!

### **Assumption:**

*Any particular SEND will invoke the same method … almost always!*

### **Approach:**

At the beginning of each method:

- Check the class of the receiver
- If it is what this method expects … continue with this method.
- If the receiver has the wrong class...
	- Perform a full method lookup.
	- Overwrite the CALL (to jump to the correct method next time)
	- Jump to the correct method.

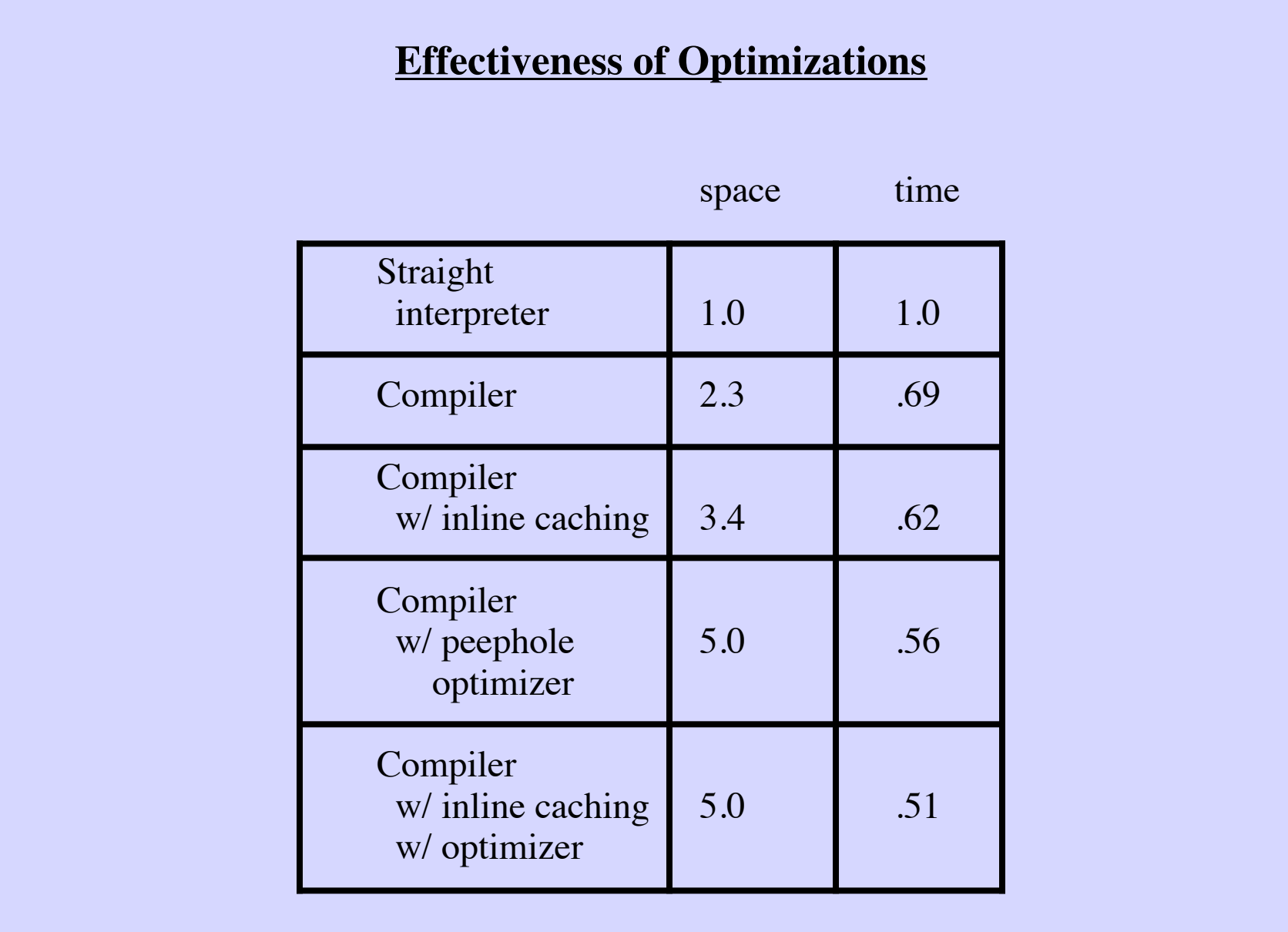